# Adobe Photoshop 2020 (version 21) Free Registration Code Free [Mac/Win]

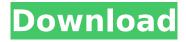

1/4

### Adobe Photoshop 2020 (version 21) Crack+ Activation

\* The Photoshop Online Learning Center .

www.photoshop.com/support/photoshop/education/study There is also a lot of information available on the Internet to learn more about Photoshop. If you want to spend a lot of time learning about Photoshop, then search for tutorials on Google. # Chapter 6: Creating Transparent and Opaque Layers Layers are a way to organize an image. Each layer has its own individual transparency, thereby allowing you to see the contents of each layer through the layer underneath. The transparency of a layer is a property of that layer's selection. In this chapter, you learn how to create and modify the transparency of the selection in an image. You also learn how to create and modify the opacity of the selection. Adobe Photoshop provides a number of options for modifying transparency and opacity. The Opacity option will be familiar to users of the desktop versions of Photoshop, The Keep Transparent Pixels option is new in Photoshop CC. The Darken Images option is also new to Photoshop CC. The suggestions that follow will help you to create a wonderful effect in Photoshop. Remember, though, that a layer is not an image, it's just another feature of the image. You can build a finished product in other software. ## Creating Transparent Layers You can create a transparent layer any time you want to create a new layer with a new setting. Simply use the Create a New Layer icon. Figure 6-1") shows the screen shot of the New Layer icon. You can also create a new layer by clicking the New Layer icon that appears at the bottom of the Layers palette (View → Palettes → Layers). Figure 6-1. The New Layer icon at the bottom of the Layers palette is the most convenient way to create a new layer. This method preserves the layer settings that have been assigned to the layer and makes it easy to return to a layer when creating additional layers. The New Layer icon is different from the following two icons. The following icons show the New Layer icon at the very bottom of the Layers palette (View  $\rightarrow$  Palettes  $\rightarrow$  Layers). In addition to the New Layer icon at the bottom of the Layers palette, there is also a New Layer icon in the Layers palette. In the Layers palette, you can double-click any color thumbnail to select it and

#### Adobe Photoshop 2020 (version 21)

Set up camera settings Favorites Go to Preferences and Favorite Settings. Choose the tab Favorite Settings. Click the + button on the right. Select the type of file you want to add and press Close. Organize the list. Choose to include or not include the file type on your Favorites tab. Go to the main Settings tab. Click on to the left of your Favorites tab. Use the tabs in the Favorites pane to organize your favorite files and folders. Go to the Filter menu. Select the type of filter you want to apply. Click Save or Apply. Add the file Go to the Favorites tab. Click to the left of the entry you want to add. Click Add to Add the file to Favorites. Make your own rules Go to Preferences. Go to the File Settings tab. Click on the arrow on the right to bring up your Make Rules section. Click on the + button. In the Make Rules section, choose a folder, select a file type and add rules to filter the folders with. An example of rules Go to the Preferences window. Go to the Font Settings tab. Click on the arrow on the right to bring up your font settings. Click on the arrow to bring up your Font settings menu. Select a font and adjust the font and other settings. Go to the color settings tab. Use the arrow button to the right to switch between color settings. Adjust the color settings for the different color levels. Add fonts Go to the Font Settings tab. Click on the arrow on the right to bring up the font section. Add fonts from the bottom menu. Revert to default Go to Preferences. Go to the Filter Settings tab. Click on the arrow to the right of the button. Select the folder you want to revert to the default settings. Click Apply or OK. Go to the File Settings tab. Click on the arrow on the right to bring up the Filter section. Choose which folders you want to filter and reset the settings. Create the emojis Go to the Emoji Settings tab. Change the tab 388ed7b0c7

### Adobe Photoshop 2020 (version 21) Crack + Download

"You're actually getting a more substantial portion of protein than you might suspect," says Katie Wallace, a registered dietitian nutritionist with the USDA's food and nutrition service, part of the U.S. Department of Agriculture. "You're getting a couple of egg whites, which are more protein-rich than some of the other protein sources out there." Yes, an egg white has 10g of protein, compared to 7.3g in a whole egg. But in the context of a nutritionally-balanced diet, it's not that big of a deal. The Egg Nutrition Center, a division of the American Egg Board, points out that the average egg provides more than enough protein for adults. In fact, when the USDA recently updated its Dietary Guidelines for Americans, they recommended that we each eat about three egg whites a week. "We're supposed to have five or six a week," says Randy Kaufman, a registered dietitian nutritionist in Berkeley, California. The amount of protein we need depends on our size and activity level, so just like the RDA for any other nutrient, it's up to each individual to find the amount of protein that best fits their needs. The U.S. Food and Drug Administration doesn't require that foods contain this amount, so check the nutrition label for details. Protein, though, is not the most important thing to look for when you're buying eggs. "Eggs are really, really easy to get these days," Kaufman says. "So, if you were really concerned about protein intake, you'd look at other options." Tip 5: Look for free-range eggs. Free-range eggs are a bit harder to find, but they're worth the effort. These hens are given the freedom to roam around and mate as they please, while indoor hen houses are limited to pre-determined hours to eat, sleep, and lay. But roosters can't do their job properly, which affects the egg shells and can make them tougher. (Pretty much all hens, though, are fed a balanced diet, so they don't get too skinny.) Egg shells should be bright yellow with no spots or blemishes. Normally, you won't even taste this

# What's New In Adobe Photoshop 2020 (version 21)?

```
Q: jQuery issues with animate, how do I go back to the original state? I'm currently trying to animate a translate from left to right in jquery for some radio buttons. When the user clicks the button, I want the original position to be reset. Below is my code: $(document).ready(function() { $("input#moveLeft").click(function() { if ($("input#moveRight").attr("checked")) { $("div#slide").animate({ left: "0" }); $("input#moveRight").attr("checked", false); } else { $("div#slide").animate({ left: "1000" }); $("input#moveRight").attr("checked")) { $("div#slide").animate({ left: "0" }); $("input#moveLeft").attr("checked", false); } else { $("div#slide").animate({ left: "1000" }); $("input#moveLeft").attr("checked", true); } }); $("input#moveLeft").attr("checked", true); } }); $("input#moveLeft").attr("checked")) { $("div#slide").animate({ left: "0" }); $("input#moveLeft").attr("checked")) { $("div#slide").animate({ left: "0" }); $("input#moveRight").attr("checked")) }
```

3/4

# **System Requirements:**

General \* This server is free to play and all of the downloadable content is free to use. \* PLEASE READ THIS AGREEMENT CAREFULLY BEFORE CONTINUING. \* This agreement applies to all registered users of the World of Warcraft game client. \* This agreement is a legal agreement between you and Blizzard Entertainment, Inc., which is referred to as "Blizzard" and "we," respectively. \* We reserve the right to change this agreement, and the terms and conditions of use

https://neevsys.com/sites/default/files/webform/resume/deabur816.pdf

https://doitory.com/photoshop-2021-version-22-0-0-hacked-with-product-key-free-download-pcwindows-2022-latest/

https://blaquecat.com/community/upload/files/2022/07/HITwoEl8ZdxvkXSX81MY 05 e592ddfaba1da eb287b26bd6029dbbe6 file.pdf

https://facelook.evonix-rp.com/upload/files/2022/07/7rSuLltvIXhOaCCojvfh 05 4521efa7850968b7b8 18e3b0c9d9dd74 file.pdf

http://brotherskeeperint.com/2022/07/adobe-photoshop-2021-version-22-4-hack-patch-incl-productkey-for-pc/

http://myquicksnapshot.com/?p=20175

https://4hars.com/photoshop-2022-version-23-4-1-mem-patch-full-version-free-x64/

https://undergroundfrequency.com/upload/files/2022/07/Kv2pkBDHUh8rXsKDJ1Ap 05 e592ddfaba1d aeb287b26bd6029dbbe6 file.pdf

https://midpointtechnologygroup.com/sites/default/files/webform/rosabell130.pdf

http://educationkey.com/wp-content/uploads/2022/07/Adobe Photoshop.pdf

https://suchanaonline.com/adobe-photoshop-2021-ib-keygen-exe-full-product-key-win-mac-latest/

https://vdsproductions.nl/wp-content/uploads/2022/07/regewen.pdf

https://www.brooklynct.org/sites/q/files/vyhlif4201/f/uploads/budgetworkbook2020-2021 1.pdf

https://www.ems.psu.edu/system/files/webform/adobe-photoshop-2021-version-2243.pdf

http://cubaricosworld.com/wp-content/uploads/2022/07/Adobe Photoshop 2021 Version 2210.pdf

https://aalcovid19.org/photoshop-2020-version-21-patch-full-version-with-license-key/

http://kyakahan.com/wp-content/uploads/2022/07/valhaze.pdf

https://www.indiecongdr.it/wp-content/uploads/2022/07/manfavo-1.pdf

https://www.acc.org.bt/sites/default/files/webform/complaints/valkaff620.pdf

https://cleaver.house.gov/sites/cleaver.house.gov/files/webform/internships/Photoshop-2022-version-

https://emealjobs.nttdata.com/pt-pt/system/files/webform/eveemma848.pdf

https://trello.com/c/39iJur7r/58-photoshop-2022-keygenerator-license-code-keygen-latest-2022

https://www.vesinformation.com/photoshop-2022-version-23-0-2-product-key-incl-product-key-freedownload-latest-2022/

https://acaciasports.com/wp-

content/uploads/2022/07/Adobe Photoshop 2022 Version 232 With Key.pdf

https://greenteam-rds.com/adobe-photoshop-cc-2015-version-16-product-key-free-mac-win/

https://www.pianistaid.com/wp-content/uploads/2022/07/Adobe Photoshop 2022 Version 232 Activa tion License Key Full Free Download 3264bit Update.pdf

https://www.spasvseyarusi.ru/advert/photoshop-2020-keygenerator-patch-with-serial-key-freedownload-for-windows/

https://landspookartofika.wixsite.com/balderose::balderose:cBx7OhcbTc:landspookartofika@hotmail. com/post/photoshop-2022-version-23-2-keygen-crack-setup-product-key-download-for-windows

https://www.reperiohumancapital.com/system/files/webform/claurei448.pdf

https://mandarinrecruitment.com/system/files/webform/dimlath139.pdf

4/4